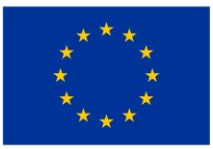

EVROPSKÁ UNIE Evropský fond pro regionální rozvoj Integrovaný regionální operační program

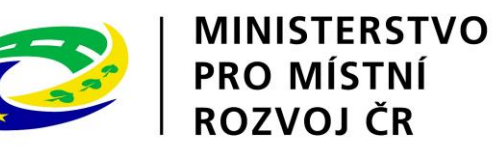

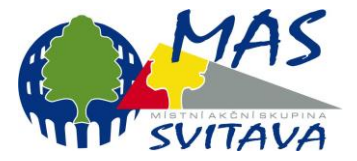

**Název projektu:** Přípravné a podpůrné činnosti, provozní a animační činnosti MAS Svitava **Registrační číslo:** CZ.06.4.59/0.0/0.0/15\_003/0001722

# SEMINÁŘ PRO ŽADATELE

2. Výzva "MAS SVITAVA – IROP – Bezpečnost v území MAS"

#### Program:

- 1. Představení podmínek výzvy
- 2. Hodnocení projektů (kritéria pro hodnocení projektů)
- 3. Základní informace o aplikaci IS KP14+
- 4. Diskuze, dotazy

# 1. Představení podmínek výzvy

# Základní údaje o výzvě

- Číslo a druh výzvy: 003/06\_16\_076/CLLD\_16\_01\_049, kolová
- **Datum a čas vyhlášení výzvy:** 27. 7. 2017, 12:00 hod.
- **Podání žádostí prostřednictvím IS KP14+**
- **Časová způsobilost:** 1. 1. 2014 30. 6. 2019
- **Územní vymezení:** území MAS Svitava
- **Alokace výzvy:** 500 004 Kč
- **Forma podpory:** ex-post financování (možnost etapizovat)
- **Dělení způsobilých výdajů:** min. 85 % hlavní aktivity, max. 15% vedlejší aktivity
- **Míra podpory:** 95% z CZV (5% spoluúčast příjemce)
- **Udržitelnost projektu:** 5 let od proplacení poslední platby

# Území MAS

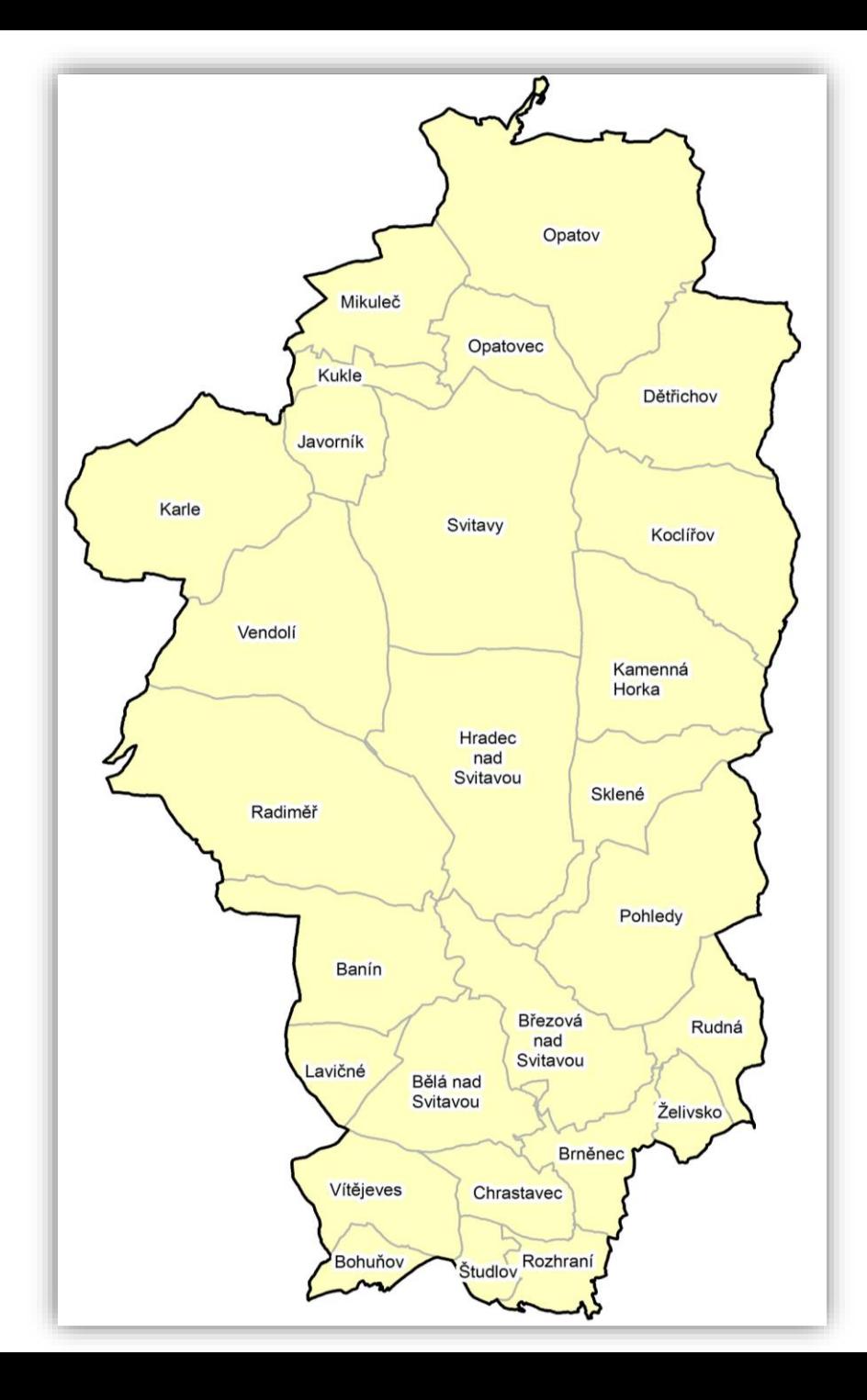

# Dokumentace k výzvě

- Obecná pravidla IROP, [Specifická](http://www.strukturalni-fondy.cz/cs/Microsites/IROP/Vyzvy/Vyzva-c-69-Integrovany-zachranny-system-integrovane-projekty-CLLD) pravidla IROP
- [Vyhlášená](http://massvitava.cz/vyhlasena-vyzva-irop-22017--bezpecnost-v-uzemi-mas) výzva MAS Svitava (text výzvy)
- Interní [postupy](http://massvitava.cz/vyhlasena-vyzva-irop-22017--bezpecnost-v-uzemi-mas) MAS
- Postup pro podání žádosti o podporu v [MS2014+](http://massvitava.cz/vyhlasena-vyzva-irop-22017--bezpecnost-v-uzemi-mas)
- Odkaz na IS [KP14+](https://mseu.mssf.cz/)

# Termíny vyhlášené výzvy

- **Vyhlášení výzvy:** 27. 7. 2017, 12:00 hod.
- **Zpřístupnění výzvy v IS KP14+:** 27. 7. 2017, 12:00 hod.
- **Ukončení příjmu žádostí**: 15. 9. 2017, 12:00 hod.
- **Datum zahájení realizace:** nejdříve od 1. 1. 2014
- **Datum ukončení realizace:** do 30. 6. 2019 (realizace projektu nesmí být ukončena před podáním žádosti o podporu v MS2014+)
- **Etapy projektu:** délka etapy min. 3 měsíce

# Popis výzvy

- **Oprávnění žadatelé:** HZS kraje, obce, které zřizují jednotky požární ochrany (§ 29 zák. č. 133/1985 Sb., o požární ochraně) – jednotky SDH kategorie II. a III. (podle přílohy zákona o požární ochraně)
- **Cílová skupina:** Obyvatelé ČR, orgány krizového řízení obcí a krajů a organizačních složek státu, složky integrovaného záchranného systému
- **Limity CZV na 1 projekt:** min. **400 000 Kč**, max. **526 320 Kč**
- **Příjmy projektu:** Projekty nemohou vytvářet příjmy podle čl. 61 Obecného nařízení (projekty s CZV nad 1 mil. EUR); Projekty mohou generovat příjmy mimo čl. 61 Obecného nařízení, tzn. jiné peněžní příjmy (např. příjmy za prodej nepotřebného materiálu získaného během přípravy staveniště); u projektů s CZV nad 1 mil. Kč, je nutné odečíst čisté jiné peněžní příjmy, vytvořené v období realizace projektu, od způsobilých výdajů.
- **Veřejná podpora:** Podpořeny budou pouze projekty nezakládající veřejnou podporu ve smyslu čl. 107 odst. 1 Smlouvy o fungování Evropské unie.
- **Analýza CBA:** pouze u projektů s CZV nad 5 mil., v modulu CBA v MS2014+ zpracovává finanční analýzu.

#### Podporované aktivity

- **Hlavní aktivity (min. 85% CZV)**
- Stavby, stavební úpravy, úprava vnějších prostor a pořízení vybavení stanice základní složky IZS za účelem zvýšení odolnosti stanice vůči účinkům mimořádné události tak, aby mohly plnit své úkoly v podmínkách mimořádné události a byly zajištěny podmínky pro rychlý výjezd složek IZS k mimořádné události.

#### • **Vedlejší aktivity (max. 15% CZV)**

• Pořízení služeb bezprostředně souvisejících s realizací projektu (výdaje na zpracování zadávacích dokumentací k zakázkám a na organizaci výběrových a zadávacích řízení, studie proveditelnosti), povinná publicita, projektová dokumentace, nákup pozemků…

# Způsobilé výdaje

• Způsobilé výdaje na hlavní a vedlejší aktivity projektu jsou uvedeny ve Specifických pravidlech v kapitole 3.2.6 Způsobilé výdaje

# Nezpůsobilé výdaje

- **Příklady nezpůsobilých výdajů (detailní výpis ve Specifických pravidel str. 42-43)**
- Výdaje zasahující mimo území MAS
- Výdaje na úpravy venkovního prostranství v areálu stanice IZS, které přímo nesouvisí s projektem
- Výdaje na pořízení techniky a věcného vybavení pro výkon IZS v terénu (vozidla, mobilní elektrocentrály…..)
- Výdaje bez přímého vztahu k projektu
- Příprava a zpracování žádosti o podporu, řízení, administrace projektu, zpracování zadávacích podmínek k zakázkám a organizace výběrových a zadávacích řízení (vyjma studie proveditelnosti)
- Nákup nemovitostí
- DPH pokud má žadatel nárok na odpočet
- Úroky z úvěrů, půjček, pojištění, pokuty
- Výdaje na vedlejší aktivitu projektu nad 15%

# Indikátory

#### • **Indikátory výstupu**

- **5 75 01 – Počet nových a modernizovaných objektů sloužících složkám IZS**
- Žadatel stanoví dle Metodického listu indikátorů (Příloha č. 3 SP)
- Výchozí hodnota vždy 0
- Datum stanovení výchozí hodnoty (vždy datum zahájení realizace projektu)
- Cílová hodnota (počet nových a zodolněných stanic IZS, závazek dosažení hodnoty)
- Datum splnění cílové hodnoty (povinnost naplnit indikátor nejpozději k datu ukončení realizace projektu)
- Výsledkové indikátory se nevykazují, je ale nutné plánované výsledky projektu stručně popsat do textového pole s názvem "Co je cílem projektu" na záložce projektu v MS2014+. Žadatel slovně popíše konkrétní cíle projektu včetně očekávaných výsledků a změny, které má být prostřednictvím projektu dosaženo.
- Plánovaná hodnota indikátoru je závazná, neplnění může vést ke krácení/nevyplacení dotace.
- Vykazovat plnění indikátoru bude příjemce podpory ve Zprávách o realizaci projektu a udržení hodnoty indikátoru ve Zprávách o udržitelnosti projektu

# Povinné přílohy

- **Pokud je příloha nerelevantní, žadatel nahraje jako přílohu dokument s odůvodněním nedoložení.**
- 1. Plná moc v případě převedení pravomoci na jinou osobu (vzor Příloha č. 11 OP)
- 2. Zadávací a výběrová řízení žadatel předkládá pouze uzavřenou smlouvu o plnění zakázky, kterou uplatňuje v projektu
- **3. Stanovisko HZS kraje** týká se projektů obcí (vzor Příloha č. 7B SP)
- **4. Studie proveditelnosti**  zpracovaná dle osnovy v příloze č. 4B SP, usnadňuje dodání žádosti v MS2014+, neboť mnoho údajů ze studie bude využito při vyplňování elektronického formuláře žádosti.
- 5. Výpočet čistých jiných peněžních příjmů **–** žadatelé, kteří předpokládají jiné peněžní příjmy (vzor výpočtu v příloze č. 29 OP)
- **6. Územní rozhodnutí (s nabytím právní moci) nebo území souhlas nebo veřejnoprávní smlouva nahrazující územní řízení**
- **7. Žádost o stavební povolení nebo ohlášení, případně stavební povolení nebo souhlas provedením ohlášeného stavebního záměru nebo veřejnoprávní smlouva nahrazující stavební povolení** – pokud žadatel nebude mít k dispozici pravomocné povolení dokládá žádost, potvrzenou stavebním úřadem (platné povolení doložit nejpozději do vydání Rozhodnutí o poskytnutí dotace)
- **8. Projektová dokumentace pro vydání stavebního povolení nebo pro ohlášení stavby**
- **9. Doklad o prokázání právních vztahů k nemovitému majetku, které je předmětem projektu –** Výpis z KN u majetku, který bude předmětem projektu (k datu podání žádostí nesmí být starší 3 měsíce), ověření vlastnických práv
- **10. Položkový rozpočet stavby**  stanovení předpokládané ceny u způs. výdajů hlavních aktivit projektu u nezahájených zakázek, stavební rozpočet je nutné členit na stavební objekty, popř. dílčí stavební nebo funkční celky nebo tak aby bylo možné vymezit hlavní a vedlejší aktivity projektu

### Udržitelnost

- Povinnosti definovány v Obecných pravidlech kap. 20
- Po dobu udržitelnosti je příjemce **povinen prokázat fungování služeb v druhu a kapacitě**, kterou určil v žádosti o podporu.
- V době udržitelnosti projektu **musí být veškerý pořízený majetek evidován.**
- Doporučeno sjednat si pojištění majetku pořízeného z dotace IROP (nezpůsobilý výdaj)
- **Musí být dodrženy cílové hodnoty indikátorů**
- Příjemce podpory v této výzvě je také povinen:
- řádně uchovávat veškerou dokumentaci a účetní doklady související s realizací projektu,
- veškerý pořízený majetek používat k účelu, ke kterému se zavázal v žádosti o podporu,
- zajistit financování výdajů spojených s provozem a údržbou
- **Informovat MAS o podstatných změnách** v projektu
- Každých 12 měsíců od zahájení udržitelnosti **podávat v MS2014+ Průběžnou ZoU projektu**
- **Informovat CRR** o všech zahájených externích kontrolách, zasílat návrhy závěrečných zpráv a protokolů, zasílat CRR finální zprávy, plnit nápravná opatření z předcházejících kontrol
- **Informovat CRR o všech změnách v projektu**

#### Publicita

- **Po celou dobu realizace projektu**
- Informuje o ní v 1. ZoR
- **Povinné nástroje:**
- Webové stránky příjemce (pokud má) nemusí být homepage popis, cíle, výsledky + loga EU a MMR
- Plakát o min. velikosti A3 v místě/místech realizace projektu na viditelném místě, pokud nelze, tak sídlo příjemce
- Generátor: <https://publicita.dotaceeu.cz/gen/krok1>

#### Zadávání zakázek

- Do 400 tis. Kč bez DPH se neřídí dle zákona ZZVZ ani dle metodického pokynu (MP) až na body:
	- 6.1 Zásady postupu zadavatele (zásady transparentnosti, přiměřenosti, rovného zacházení a nediskriminace, učinit opatření k nápravě v případě rozporu s MP)
	- 6.5 Střed zájmů (zadavatel postupuje, tak aby nedošlo ke střetu zájmu)
- Lze realizovat přímý nákup/ objednávku
- Do 2 mil. Kč bez DPH (pro služby a dodávky) do 6 mil. Kč bez DPH (stavební práce) = zakázka malého rozsahu, se řídí dle Metodického pokynu, příloha Obecných pravidel č. 3
- Otevřená výzvy, elektronické tržiště, uzavřená výzva (oslovení min. 3 dodavatelů) o kterých má žadatel informaci o jejich způsobilosti
- Lhůta min. 10 kalendářní dnů
- Nad 2 mil. Kč/ 6 mil. Kč = zakázka vyšší hodnoty, ta se řídí dle zákona ZZVZ (134/2016 Sb.)

2. Hodnocení projektů

#### Průběh hodnocení

1. Podání žádosti

Registrace v MS 2014+, vyplnění, doplnění příloh a podání žádosti

Proces kontroly (Kancelář MAS), případné doplnění údajů, výsledek kontroly (vyhověl/nevyhověl)

2. Kontrola formálních náležitostí a přijatelnosti

3. Věcné hodnocení

Proces hodnocení dle kritérií (VK MAS), poté rozhodovací orgán MAS provede konečný výběr a schválení (podpořené/nepodpořené projekty)

Provádí Centrum pro regionální rozvoj (CRR), splnění/nesplnění kontroly

4. Závěrečné ověření způsobilosti

5. Vydání právního aktu

V kompetenci ŘO IROP (MMR), přidělení dotace

# Kritéria pro hodnocení projektů – FN + P

- Kontrola formálních náležitostí a přijatelnosti (vždy napravitelná)
- Žádost o podporu je podaná v předepsané formě
- Žádost o podporu je podepsána oprávněným zástupcem žadatele
- Kontrola přijatelnosti (červeně označená jsou nenapravitelná)
- Žadatel splňuje definici oprávněného příjemce pro příslušný specifický cíl a výzvu MAS
- Projekt respektuje minimální a maximální hranici celkových způsobilých výdajů, pokud jsou stanoveny ve výzvě MAS
- Projekt respektuje limity způsobilých výdajů, pokud jsou stanoveny ve výzvě MAS
- Projekt je svým zaměřením v souladu s cíli a podporovanými aktivitami výzvy MAS
- Projekt je v souladu s podmínkami výzvy MAS
- Statutární zástupce žadatele je trestně bezúhonný
- Žadatel má zajištěnou administrativní, finanční a provozní kapacitu k realizaci a udržitelnosti projektu
- Projekt je realizován na území Místní akční skupiny Svitava z. s.
- Projekt je v souladu se Strategií komunitně vedeného místního rozvoje Místní akční skupiny Svitava z. s.

#### Kritéria pro hodnocení projektů – věcné hodn.

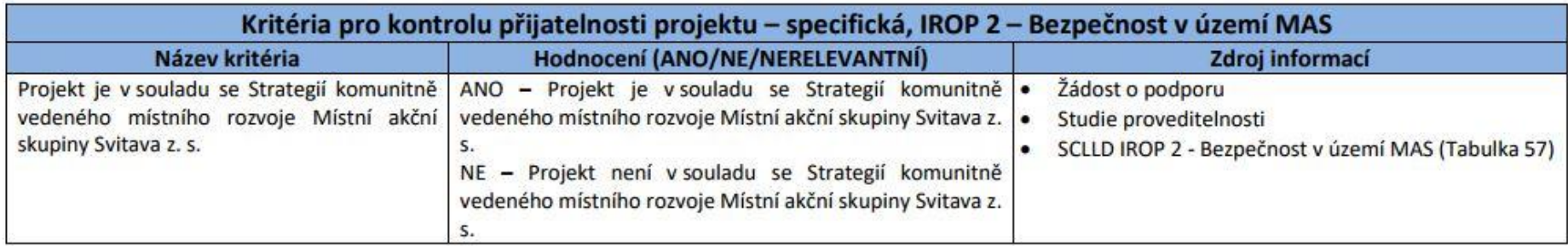

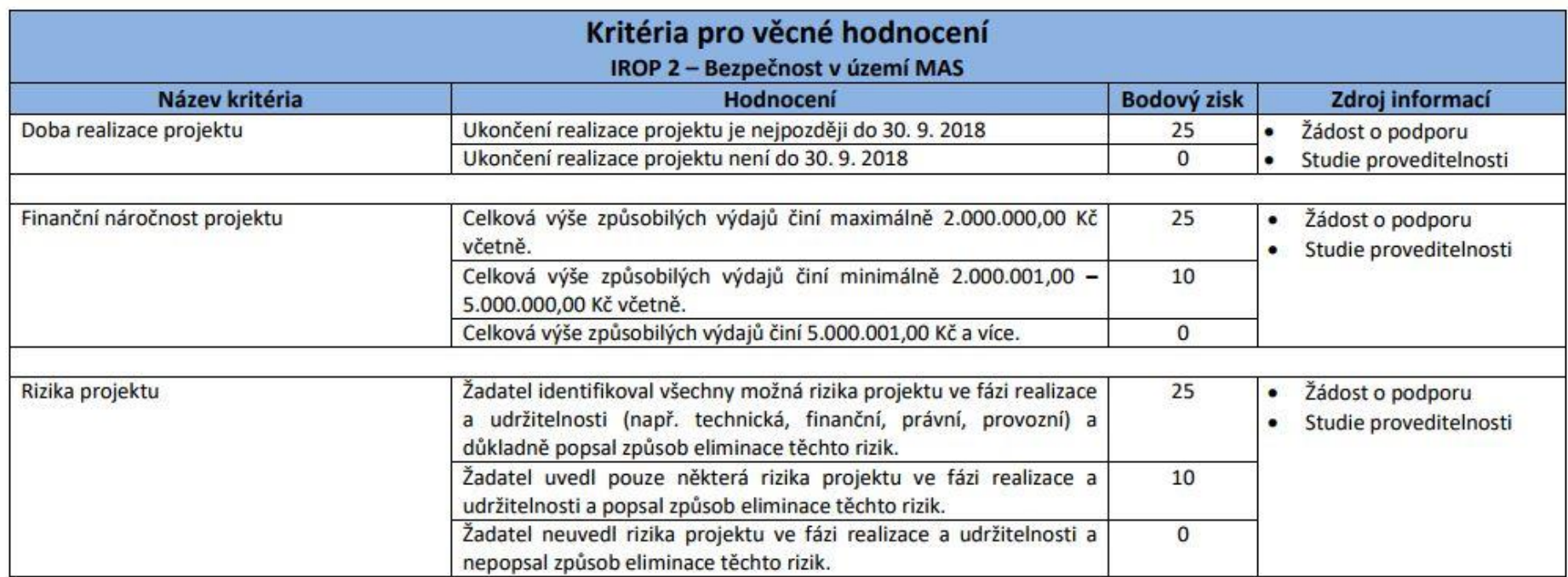

## Kritéria pro hodnocení projektů – věcné hodn.

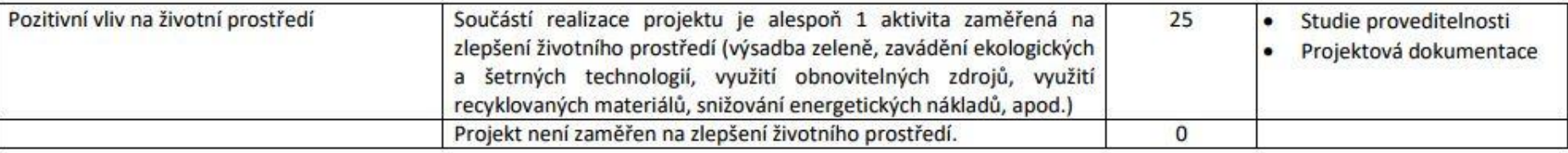

Maximální počet získaných bodů: 100 Minimální bodová hranice pro podpoření projektu: 50

#### Závěrečné ověření způsobilosti

- Provádí Centrum pro regionální rozvoj (CRR)
- Ověření je provedeno do 30 PD od schválení projektů v MAS
- Jedná se o 13 kritérií (napravitelná/nenapravitelná) platných pro celý IROP a 6 kritérií pro aktivitu Stanice IZS
- Na případné doplnění (max. 2x) má žadatel 5 PD

# Kritéria pro ZOZ projektů

- Žádost o podporu je podána v předepsané formě.
- Žádost o podporu je podepsána oprávněným zástupcem žadatele.
- Jsou doloženy všechny povinné přílohy a obsahově splňují náležitosti, požadované v dokumentaci k výzvě̌̌̌̌ŘO.
- Projekt je svým zaměřením v souladu s výzvou ŘO.
- Výsledky projektu jsou udržitelné.
- Projekt nemá negativní vliv na žádnou z horizontálních priorit IROP (udržitelný rozvoj, rovné příležitosti a zákaz diskriminace, rovnost mužů a žen).
- Projekt je v souladu s pravidly veřejné podpory.
- Statutární zástupce žadatele je trestně bezúhonný (NENAPRAVITELNÉ)
- Výdaje na hlavní aktivity projektu odpovídají tržním cenám.
- Cílové hodnoty indikátorů odpovídají cílům projektu.
- Žadatel má zajištěnou administrativní, finanční a provozní kapacitu k realizaci a udržitelnosti projektu.
- Minimálně 85 % způsobilých výdajů projektu je zaměřeno na hlavní aktivity projektu.
- V hodnocení eCBA/finanční analýze projekt dosáhne minimálně hodnoty ukazatelů stanovené ve výzvě.

# Kritéria pro ZOZ projektů

#### • **PRO AKTIVTU STANICE IZS:**

- Projekt je v souladu s Koncepcí ochrany obyvatelstva do 2020 s výhledem do roku 2030.
- Projekt je v souladu se Strategií přizpůsobení se změně klimatu v podmínkách ČR v aktuálním znění.
- Projekt je v souladu s dokumentem "Zajištění odolnosti a vybavenosti základních složek integrovaného záchranného systému –Policie ČR a Hasičského záchranného sboru ČR (včetně JSDH) v území, s důrazem na přizpůsobení se změnám klimatu a novým rizikům v období 2014 –2020", respektive "Zajištění odolnosti a vybavenosti základních složek integrovaného záchranného systému –Krajských zdravotnických záchranných služeb v území, s důrazem na přizpůsobení se změnám klimatu a novým rizikům v období 2014 -2020" podle typu příjemce.
- Projekt zaměřený na zodolnění stanice základní složky IZS respektuje druh rizika (sucho, orkány a větrné smrště, sněhové srážky a masivní námrazy, havárie nebezpečných látek) definovaný pro exponované území.
- Obce, které zřizují jednotky požární ochrany (§ 29 zákona č. 133/1985 Sb., o požární ochraně) jednotky sboru dobrovolných hasičů kategorie II a III (podle přílohy zákona o požární ochraně) doložily doporučující stanovisko HZS ČR.

# 3. Základní informace o aplikaci IS KP14+

### Založení žádosti v MS2014+

- Postup založení žádosti do výzvy MAS [zde](http://massvitava.cz/download.aspx?id=10695)
- Podrobně příloha SP č. 1: Postup o podání ŽoP [zde](http://massvitava.cz/download.aspx?id=10688)
- Kontrola požadavků na software a hardware, [zde](https://www.mssf.cz/testapp/check_client.aspx)
- Registrace Uživatele, [zde](https://mseu.mssf.cz/sd/registrace.aspx)
- Založení žádosti do výzvy MAS
- Vyplnění relevantních záložek, povinných údajů a příloh
- Modul CBA: projekt pod 5 mil. CZV = žadatel nezpracovává

#### Užitečné informace

- **Druhá výzva na opatření Bezpečnost v území MAS** bude v 1. polovině roku 2018 s celkovou alokací 5 400 000 Kč.
- **Nepodávat žádost v posledních hodinách** před uzavřením výzvy
- Postupovat nejen **dle Specifických pravidel**, ale také **Obecných pravidel IROP**
- Nutné doložit všechny **povinné přílohy** (u nerelevantních vložit zdůvodnění)
- Předložit projekt do **správné výzvy MAS a podvýzvy MAS**
- Nutnost **souladu údajů** vyplněných v žádosti v IS KP14+ a v přiložených přílohách žádosti
- Jednoznačně **vymezovat výdaje** na hlavní a vedlejší aktivity
- **Výstupy projektu** musí být zachovány min. po dobu udržitelnosti (5 let)

# Kontakty/odkazy

- **Kontakt na pracovníky MAS:**
- Petr Škoda, DiS. tel. 725 925 454
- Mgr. Veronika Koštálová tel. 602 554 458
- E-mail: [massvitava@unet.cz](mailto:massvitava@unet.cz)
- Odkaz na vyhlášenou výzvu na webu MAS: <http://massvitava.cz/vyhlasena-vyzva-irop-22017--bezpecnost-v-uzemi-mas>
- Odkaz na Obecná a Specifická pravidla (pravý sloupec): [http://www.strukturalni-fondy.cz/cs/Microsites/IROP/Vyzvy/Vyzva](http://www.strukturalni-fondy.cz/cs/Microsites/IROP/Vyzvy/Vyzva-c-69-Integrovany-zachranny-system-integrovane-projekty-CLLD)c-69-Integrovany-zachranny-system-integrovane-projekty-CLLD

#### **Diskuze**

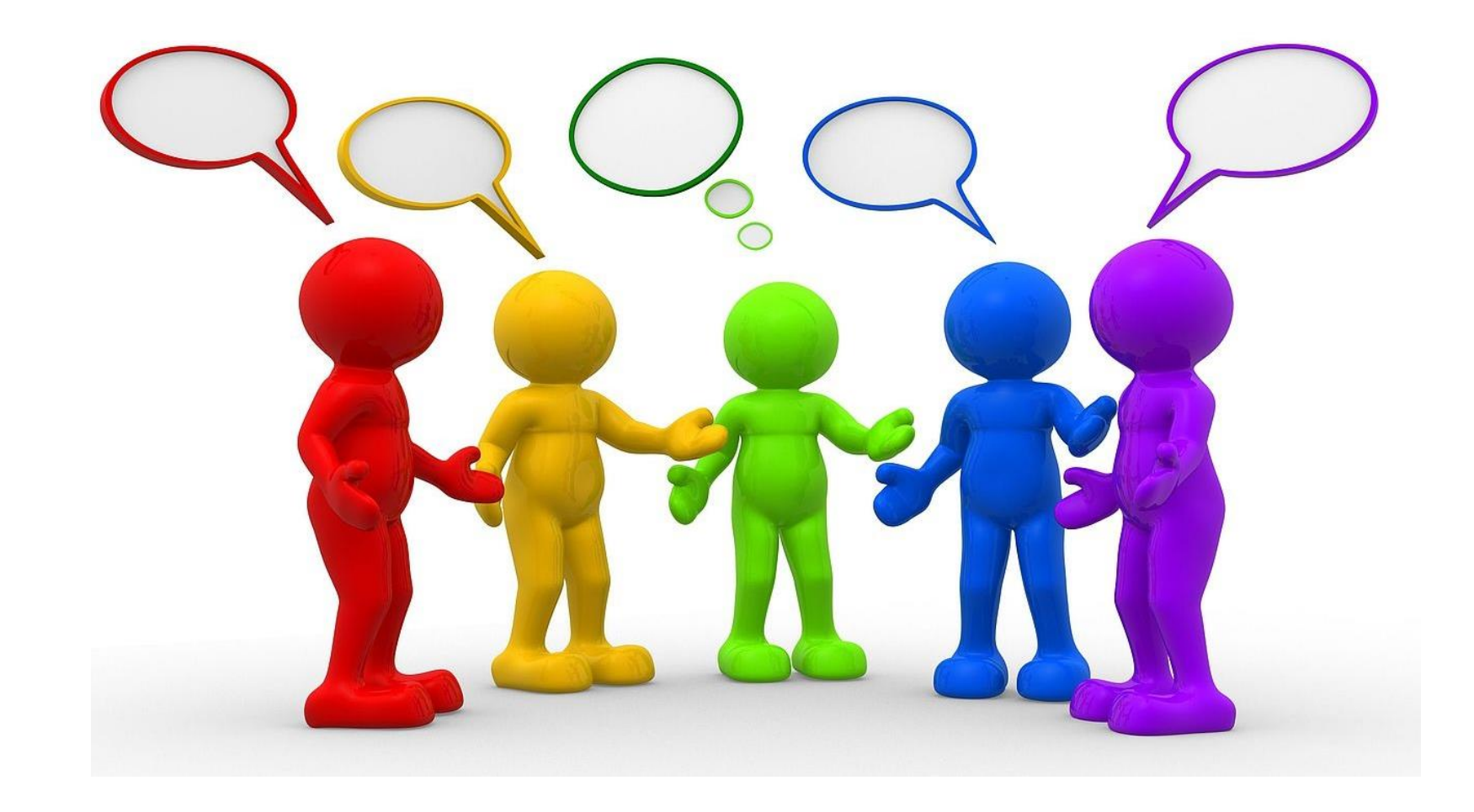